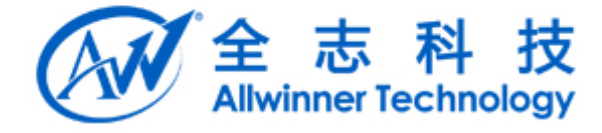

# A64 A64 dev tree&sysconfig 使用 文档 64<br>dev treessysconfig

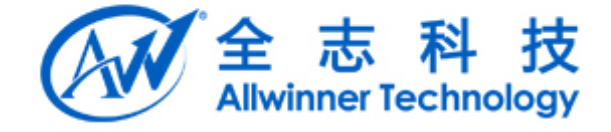

# 文档履历

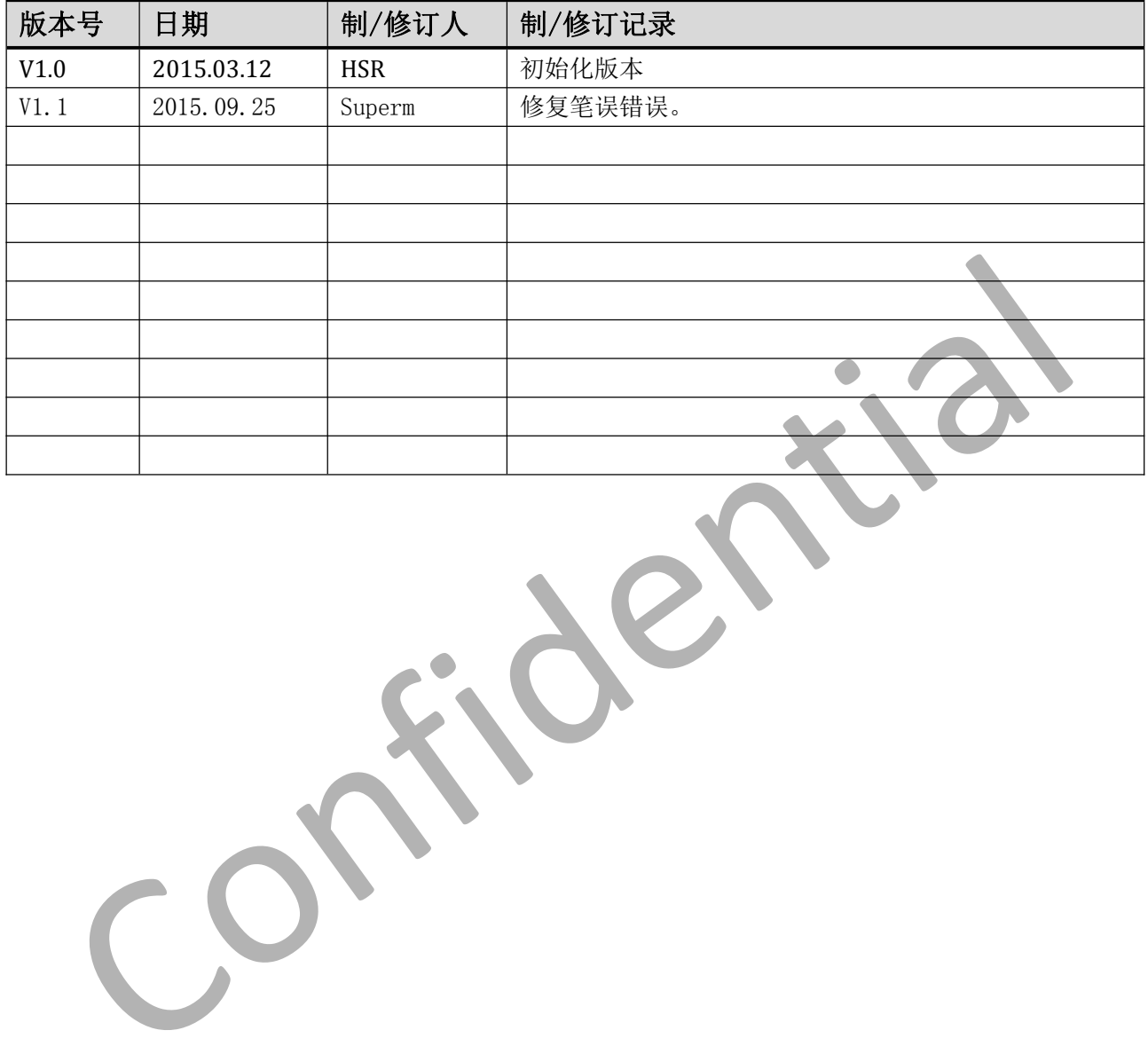

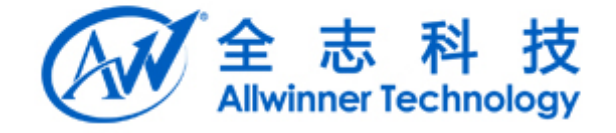

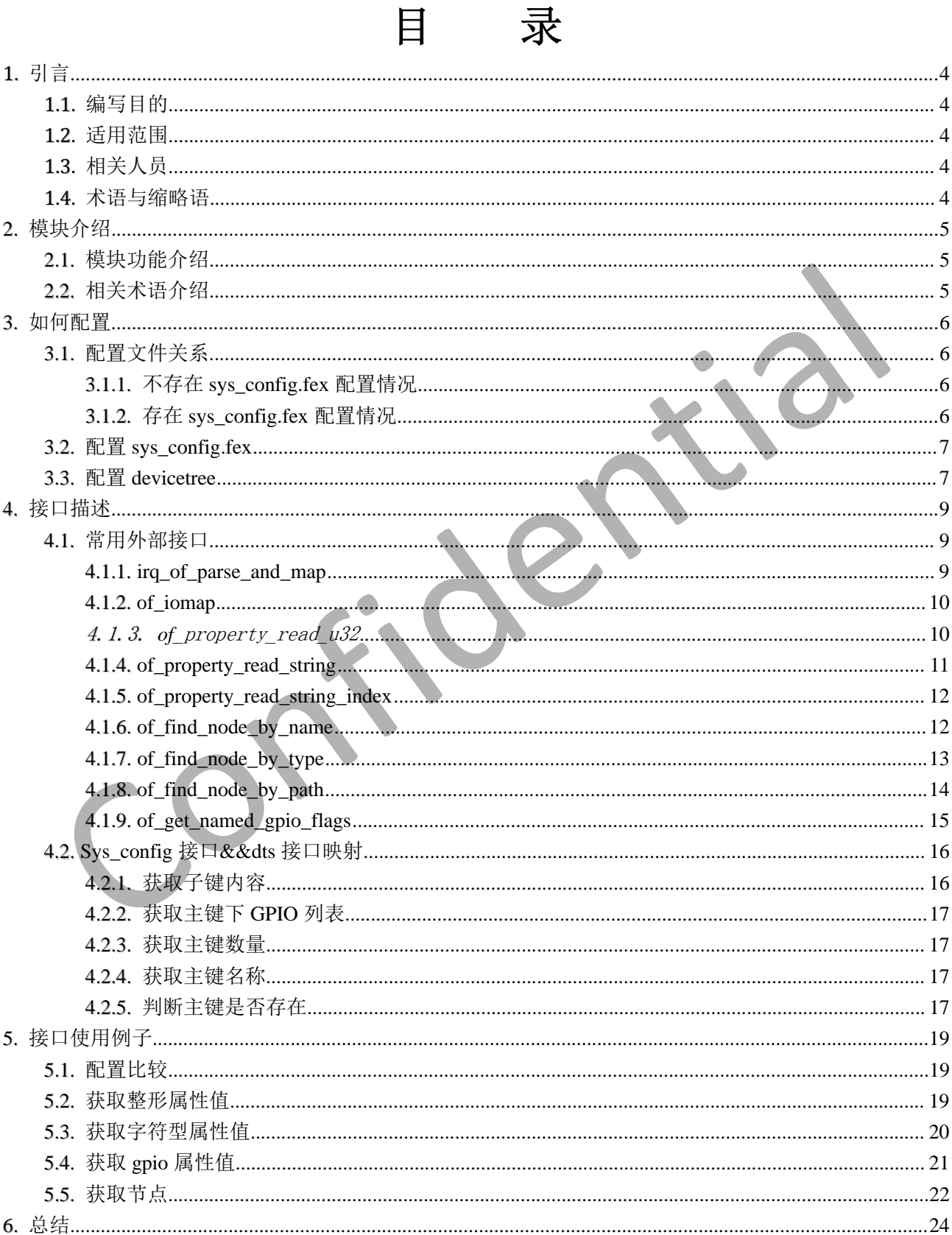

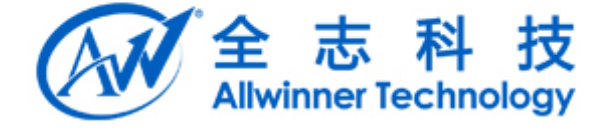

Confidential

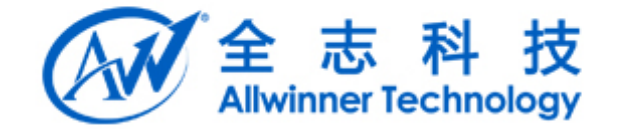

# **1.** 引言

## **1.1.** 编写目的

介绍 devicetree 配置、设备驱动如何获取 devicetree 配置信息等内容,让用户明确掌握 devicetree 配 置与使用方法。

## **1.2.** 适用范围

适用于 aw1689 芯片相关平台.

## **1.3.** 相关人员

linux 项目组同事, linux 内核和驱动开发人员。

## **1.4.** 术语与缩略语

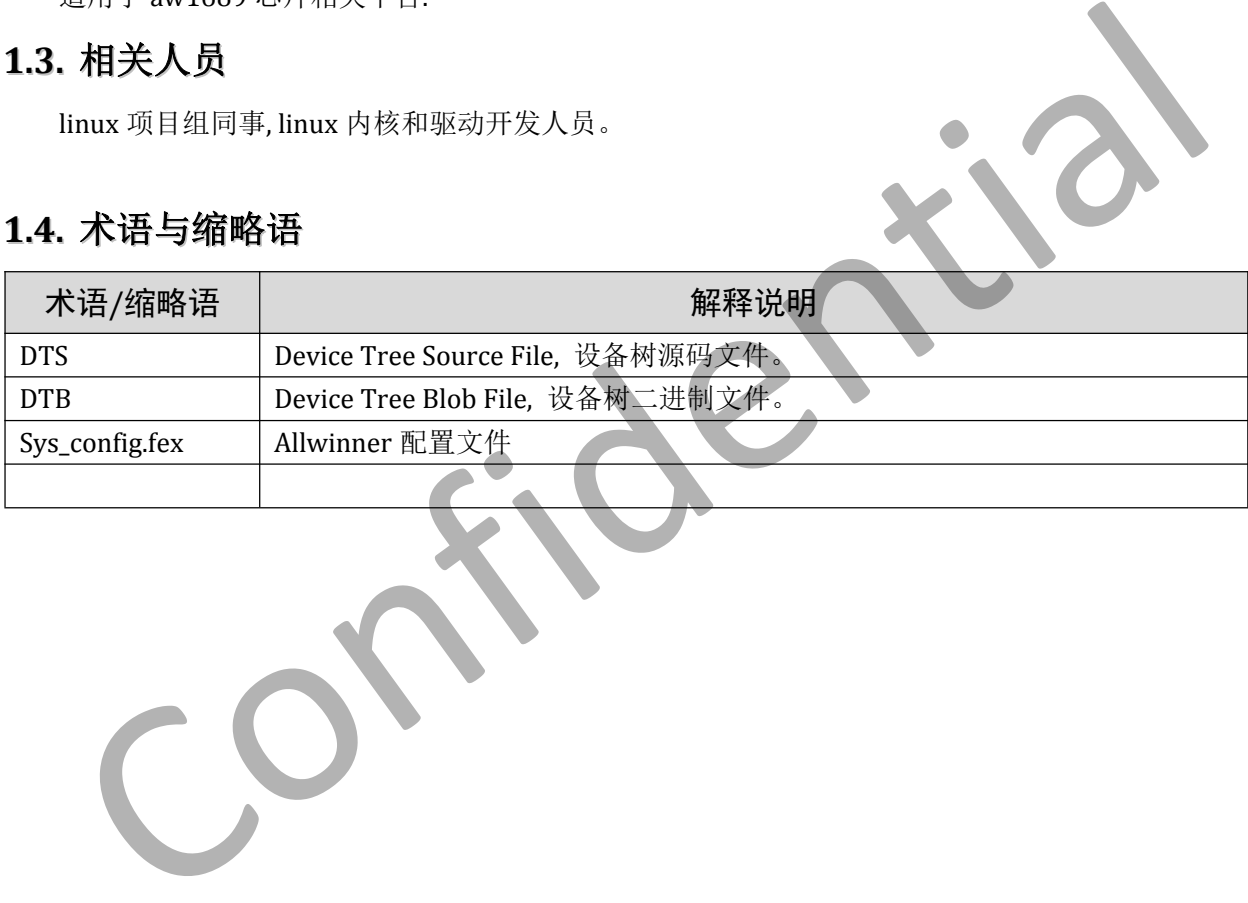

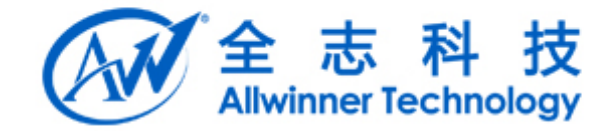

## **2.** 模块介绍

Device Tree 是一种描述硬件的数据结构,可以把嵌入式系统资源抽象成一颗树形结构,可以直观杳 看系统资源分布;内核可以识别这棵树,并根据它展开出 Linux 内核中的 platform\_device 等

## **2.1.**模块功能介绍

Device Tree 改变了原来用 hardcode 方式将 HW 配置信息嵌入到内核代码的方法,消除了 arch/arm64 下大量的冗余编码。使得各个厂商可以更专注于 driver 开发,开发流程遵从 mainline kernel 的规范。

## **2.2.**相关术语介绍

FDT: 嵌入式 PowerPC 中, 为了适应内核发展&&嵌入式 PowerPC 平台的千变万化, 推出了 Standard for Embedded Power Architecture Platform Requirements(ePAPR)标准,吸收了 Open Firmware 的优点,在 U-boot 引入了扁平设备树 FDT 接口,使用一个单独的 FDT blob 对象将系统硬件信息传递给内核。 出力は本細Ps 以FFT 同事及复マ社: diver 77 及、升及MalaxySchinamink &chechosoftes<br><br>**相关术语介绍**<br>微入式 PowerPC 中,为了适应内核发展&&嵌入式 PowerPC 平台的千变万化, 押出, Share<br>dded Power Architecture Platform Requirements (ePAPR)标准,吸收了 Open Firmware 的化点,在<br><br>F 篇平设备材

DTS: device tree 源文件, 包含用户配置信息。

对于 32bit Arm 架构, dts 文件存放在 arch/arm/boot/dts 路径下。

对于 64bit Arm 架构, dts 文件存放在 arch/arm64/boot/dts 路径下。

DTB: DTB 是 DTS 被 DTC 编译后二进制格式的 Device Tree 描述, 可由 Linux 内核解析, 并为设备驱动 提供硬件配置信息。

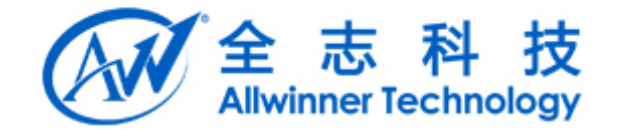

**3.** 如何配置

## **3.1.** 配置文件关系

#### **3.1.1.** 不存在 **sys\_config.fex** 配置情况

当不存在 sys\_config.fex 时,一份完整的配置可以包括两个部分:

- a. soc 级配置文件: 定义了 SOC 级配置, 如设备时钟、中断等资源, 如图 sun50iw1p1.dtsi。
- b. board 级配置文件:定义了板级配置,包含一些板级差异信息,如图 sun50iw1p1-t1.dtsi。

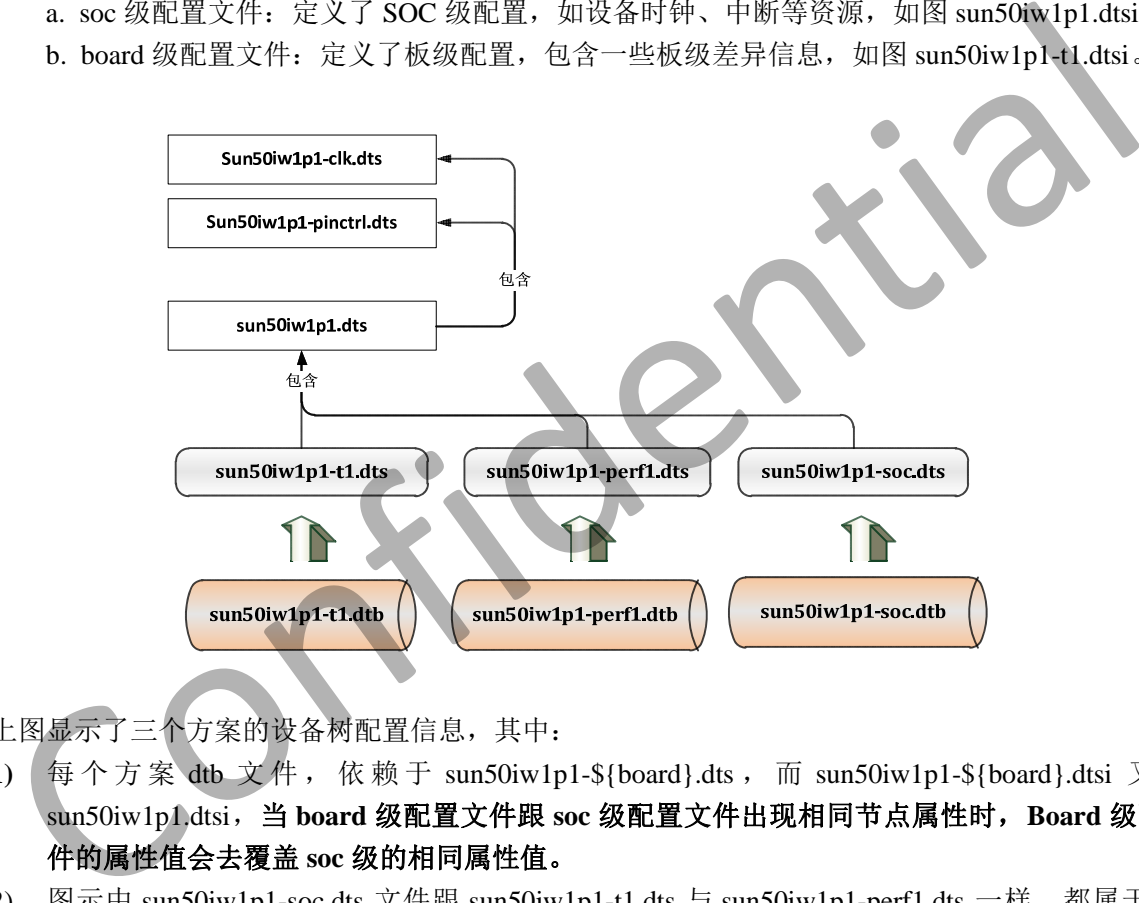

上图显示了三个方案的设备树配置信息,其中:

- **1)** 每个方案 dtb 文件,依赖于 sun50iw1p1-\${board}.dts , 而 sun50iw1p1-\${board}.dtsi 又包含 sun50iw1p1.dtsi,当 **board** 级配置文件跟 **soc** 级配置文件出现相同节点属性时,**Board** 级配置文 件的属性值会去覆盖 **soc** 级的相同属性值。
- 2) 图示中 sun50iw1p1-soc.dts 文件跟 sun50iw1p1-t1.dts 与 sun50iw1p1-perf1.dts 一样,都属于 board 配置文件。该配置文件定义为一种通用的 board 配置文件,主要为了防止客户移植新的方案时, 没有在内核 linux-3.10/arch/arm64/boot/dts/目录下定义客户方案的 board 级配置文件。如果出现这 样的情况,内核编译的时候,就会采用 sun50iw1p1-soc.dts,作为该客户方案的 board 级配置文件。

#### **3.1.2.** 存在 **sys\_config.fex** 配置情况

当不存在 sys\_config.fex 时,一份完整的配置可以包括三个部分:

- c. soc 级配置文件:定义了 SOC 级配置,如设备时钟、中断等资源,如图 sun50iw1p1.dtsi。
- d. board 级配置文件: 定义了板级配置, 包含一些板级差异信息, 如图 sun50iw1p1-t1.dtsi。
- e. sys\_config.fex 配置文件, 为方便客户使用而定义, 优先级比 board 级配置、soc 级配置都高。

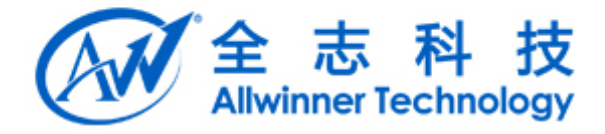

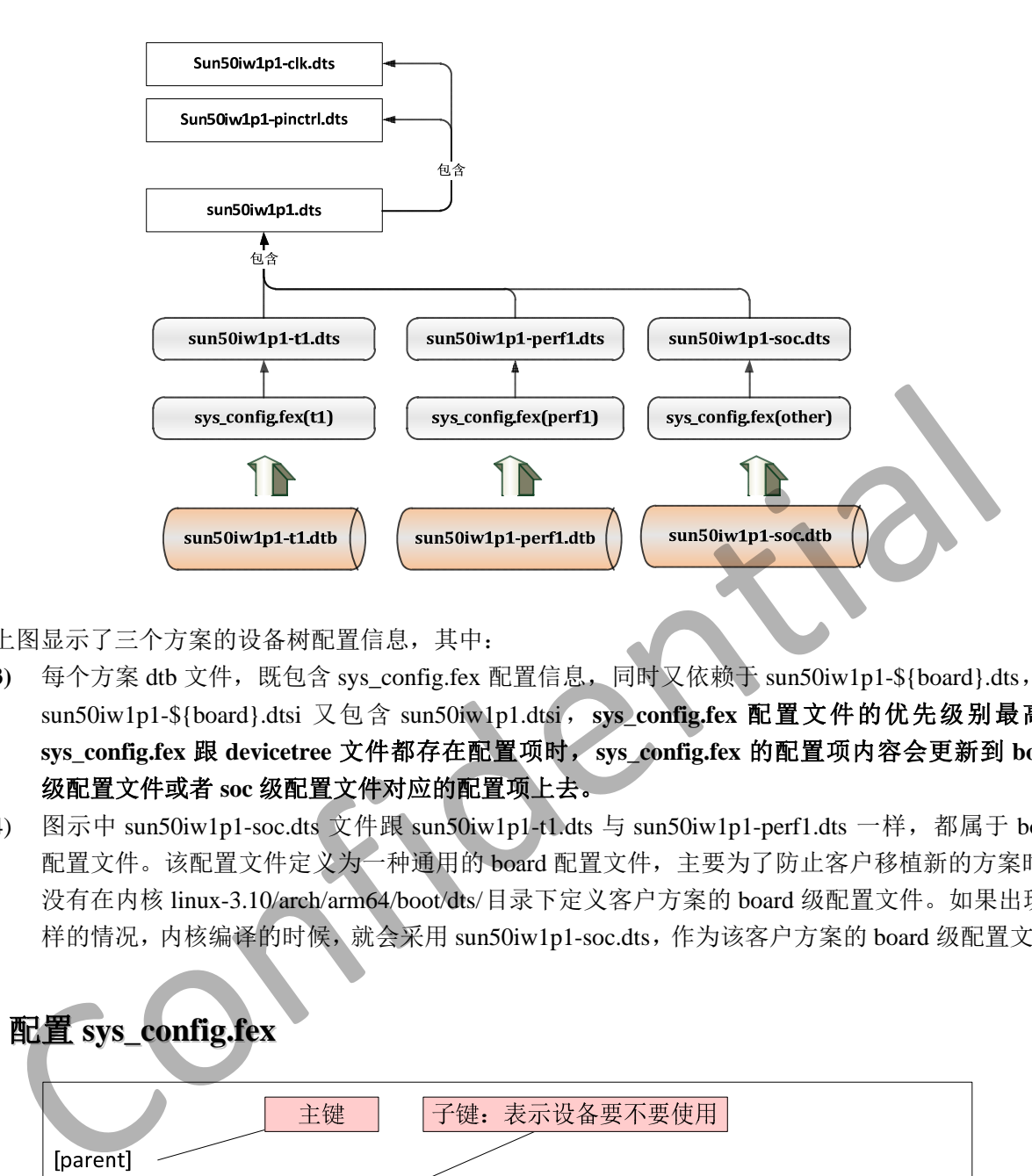

上图显示了三个方案的设备树配置信息,其中:

- 3) 每个方案 dtb 文件, 既包含 sys\_config.fex 配置信息, 同时又依赖于 sun50iw1p1-\${board}.dts, 而 sun50iw1p1-\${board}.dtsi 又包含 sun50iw1p1.dtsi,**sys\_config.fex** 配置文件的优先级别最高, **sys\_config.fex** 跟 **devicetree** 文件都存在配置项时,**sys\_config.fex** 的配置项内容会更新到 **board** 级配置文件或者 **soc** 级配置文件对应的配置项上去。
- 4) 图示中 sun50iw1p1-soc.dts 文件跟 sun50iw1p1-t1.dts 与 sun50iw1p1-perf1.dts 一样, 都属于 board 配置文件。该配置文件定义为一种通用的 board 配置文件,主要为了防止客户移植新的方案时, 没有在内核 linux-3.10/arch/arm64/boot/dts/目录下定义客户方案的 board 级配置文件。如果出现这 样的情况,内核编译的时候,就会采用 sun50iw1p1-soc.dts,作为该客户方案的 board 级配置文件。

## **3.2.** 配置 **sys\_config.fex sys\_config.fex**

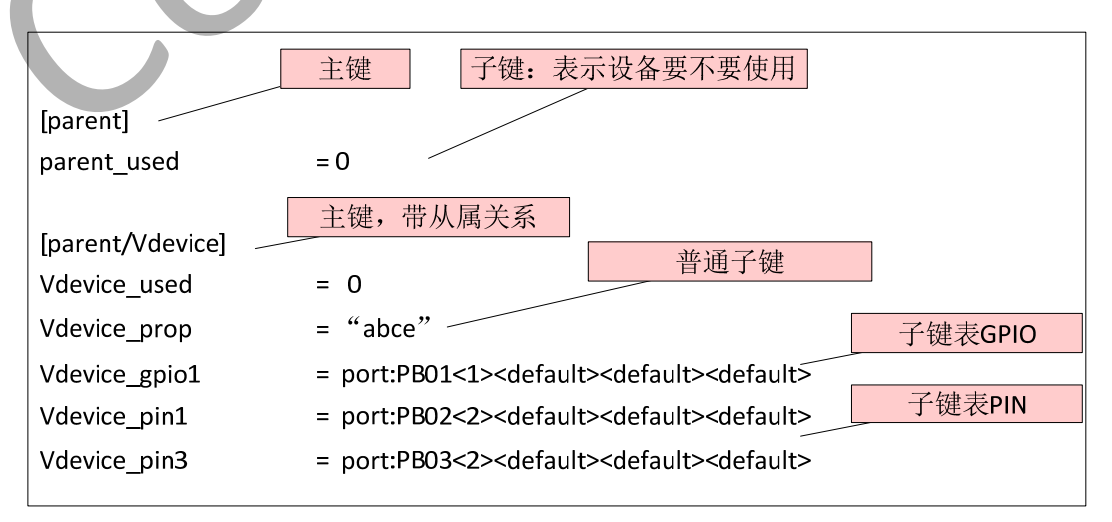

## **3.3.** 配置 **devicetree devicetree**

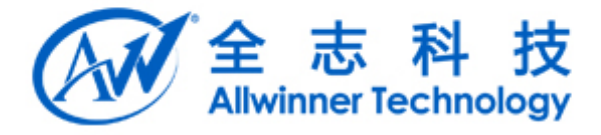

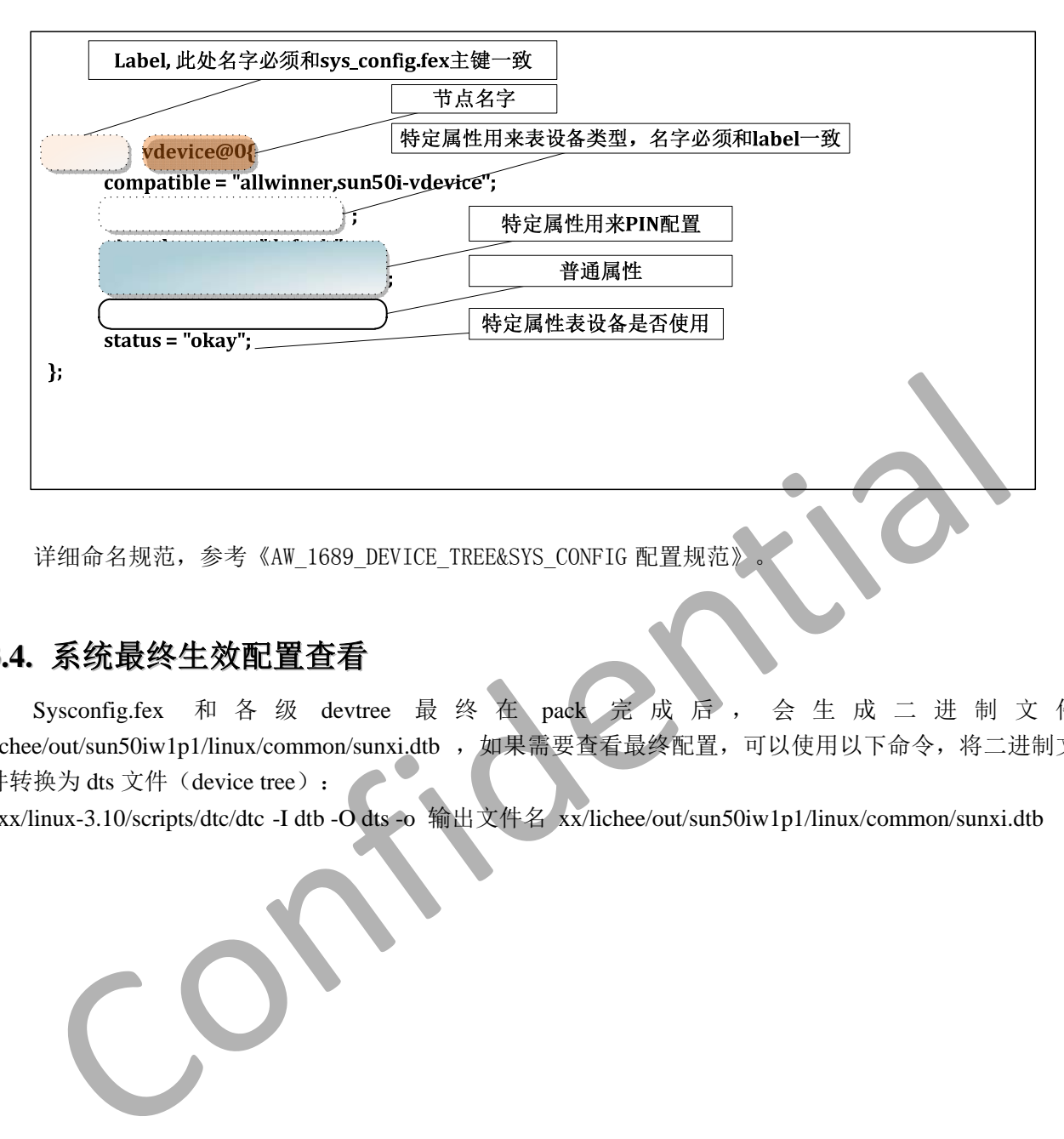

详细命名规范,参考《AW\_1689\_DEVICE\_TREE&SYS\_CONFIG 配置规范》。

## **3.4.** 系统最终生效配置查看

Sysconfig.fex 和各级 devtree 最终在 pack 完成后,会生成二进制文件 lichee/out/sun50iw1p1/linux/common/sunxi.dtb , 如果需要查看最终配置, 可以使用以下命令, 将二进制文 件转换为 dts 文件(device tree):

xxx/linux-3.10/scripts/dtc/dtc -I dtb -O dts -o 输出文件名 xx/lichee/out/sun50iw1p1/linux/common/sunxi.dtb

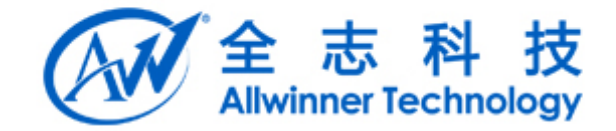

# **4.** 接口描述

Linux 系统为 device tree 提供了标准的 API 接口。

## **4.1.** 常用外部接口

使用内核提供的 device tree 接口,必须引用 Linux 系统提供的 device tree 接口头文件,包含且不限于以 下头文件:

#include <linux/of.h> #include<linux/of\_address.h> #include<linux/of\_irq.h> #include<linux/of\_gpio.h>

Device tree 常用接口如下介绍。

#### **4.1.1. irq\_of\_parse\_and\_map**

#### **PROTOTYPE**

unsigned int irq\_of\_parse\_and\_map(struct device\_node \*dev, int index)

#### **ARGUMENTS**

dev 要解析中断号的设备;

index dts 源文件中节点 interrupt 属性值索引;

#### **RETURNS**

如果解析成功,返回中断号,否则返回 0。

#### **DEMO**

```
以 timer 节点为例子:
     Dts配置:
     /{
               timer0: timer@1c20c00 {
                        ...interrupts = \langle GICSPI \; 18 \; IRQ \; IYPE \; EDGE \; RISING \rangle;...};
     };
     驱动代码片段:
      static void __init sunxi_timer_init(struct device node *node){
                int irq;
                 ....irq = irq of parse and map(node, 0);
               if (irq \langle = 0 \ranglepanic("Can't parse IRQ");
     }
\begin{minipage}[t]{\textbf{in}(\text{index}-\text{limxx/of\_quath},\text{trip}(\text{index}-\text{limxx/of\_quath},\text{trip})$} \label{eq:1} \begin{minipage}[t]{\textbf{in}(\text{index}-\text{limxx/of\_quath},\text{trip})$} \end{minipage}[t]{\textbf{ROTOTVPE}} \begin{minipage}[t]{\textbf{in}(\text{index}-\text{index})$} \end{minipage}[t]{\textbf{RCT0TVPE}} \begin{minipage}[t]{\textbf{in}(\text{index}-\text{index})$} \end{minipage}[t]{\textbf{RCT0TVPE}}
```
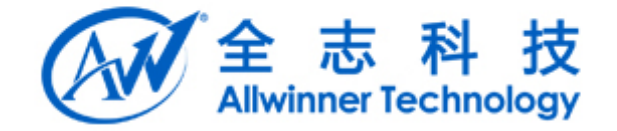

#### 4.1.2. **of\_iomap**

```
 PROTOTYPE
      void __iomem *of_iomap(struct device_node *np, int index);
 ARGUMENTS
  np 要映射内存的设备节点,
  index dts 源文件中节点 reg 属性值索引;
 RETURNS
  如果映射成功,返回 IO memory 的虚拟地址,否则返回 NULL。
 DEMO
      以 timer 节点为例子, dts 配置:
     /{
         timer0: timer@1c20c00 {
             ...
            reg = \langle 0x0 \space 0x01c20c00 \space 0x0 \space 0x90 \rangle;...};
     };
      以 timer 为例子,驱动代码片段:
      static void __init sunxi_timer_init(struct device_node *node){
         ...timer base = of iomap(node, 0);
      }
    Confidential
```
## 4.1.3. *of*\_property\_read\_u32 \_property\_read\_u32

**PROTOTYPE**

static inline int of property read u32(const struct device node \*np, const char \*propname, u32 \*out\_value)

#### **ARGUMENTS**

np 想要获取属性值的节点 Propname 属性名称

Out\_value 属性值

#### **RETURNS**

如果取值成功,返回 0。

# **DESCRIPTION**

该函数用于获取节点中的属性值。

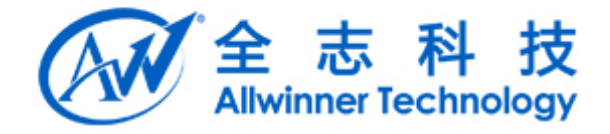

#### **DEMO**

```
//以 timer 节点为例子,dts 配置例子:
   /{
          soc_timer0:_timer@1c20c00 {
               clock-frequency = \langle 24000000 \rangle;
                timer-prescale = \langle 16 \rangle;
         };
   };
   //以 timer 节点为例子,驱动中获取 clock-frequency 属性值的例子:
   int rate=0;
    if (of property read u32(node, "clock-frequency", \&rate)) {
          pr_err("\langle\%s\rangle must have a clock-frequency property\n",node->name);
         return;
    }
if (of property read u32 (node, "clock frequency", &rate)) {<br>
pr_err("\\\\s> must have a clock-frequency property\n",node->name);<br>
return;<br>
}<br>
confidentially and the confidence of the property read string<br>
RGUMENTS<br>
<br>
```
#### **4.1.4. of\_property\_read\_string**

#### **PROTOTYPE**

static inline int of property read string index(struct device node \*np, const char \*propname,

const char \*\*output)

#### **ARGUMENTS**

np 想要获取属性值的节点 Propname 属性名称 Output 用来存放返回字符串

#### **RETURNS**

如果取值成功, 返回 0。

#### **DESCRIPTION**

该函数用于获取节点中属性值。(针对属性值为字符串)

#### **DEMO**

```
//例如获取 string-prop 的属性值, Dts 配置:
/{
    soc@01c20800{
        vdevice: vdevice@0{
               ...
              string prop = "abcd";
        };
   };
};
例示代码:
test\{const char *name;
```
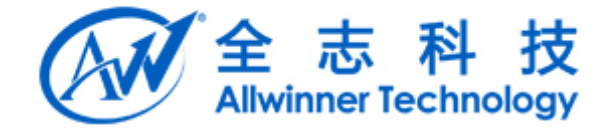

....  $err = of\_property\_read\_string\_index(np,$  "string\_prop",  $\&name);$ if (WARN\_ON(err)) return;

#### **4.1.5. of\_property\_read\_string\_index of\_property\_read\_string\_index**

#### **PROTOTYPE**

}

static inline int of\_property\_read\_string\_index(struct device\_node \*np,

const char \*propname,

int index, const char \*\*output)

#### **ARGUMENTS**

np 想要获取属性值的节点

Propname 属性名称

Index 用来索引配置在 dts 中属性为 propname 的值。

Output 用来存放返回字符串

#### **RETURNS**

如果取值成功, 返回 0。

#### **DESCRIPTION**

该函数用于获取节点中属性值。(针对属性值为字符串)

#### **DEMO**

```
//例如获取 string-prop 的属性值, Dts 配置:
   /{
         soc@01c20800{
                 vdevice: vdevice@0{
                            ...string_prop = "abcd";
                 };
         };
   };
   例示代码:
    test{
         const char *name;
          ....
         err = of_property_read_string_index(np, "string_prop", 0, &name);
         if (WARN_ON(err))
                return;
    }
RGIOTYPE<br>
static inline int of property read_string_index (struct device_node *mp.<br>
const char *propname,<br>
int index, const char **output)<br>
RGUMENTS<br>
2 想要获取属性值的节点<br>
ndex<br>
同性系标识器固字符串<br>
HK存放返回字符串<br>
ETURNS<br>
ETURNS<br>
ETURNS<br>
ET
```
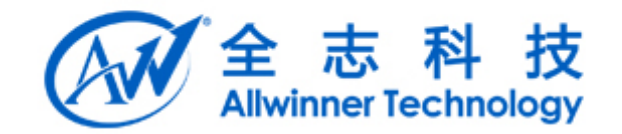

#### **4.1.6. of\_find\_node\_by\_name of\_find\_node\_by\_name**

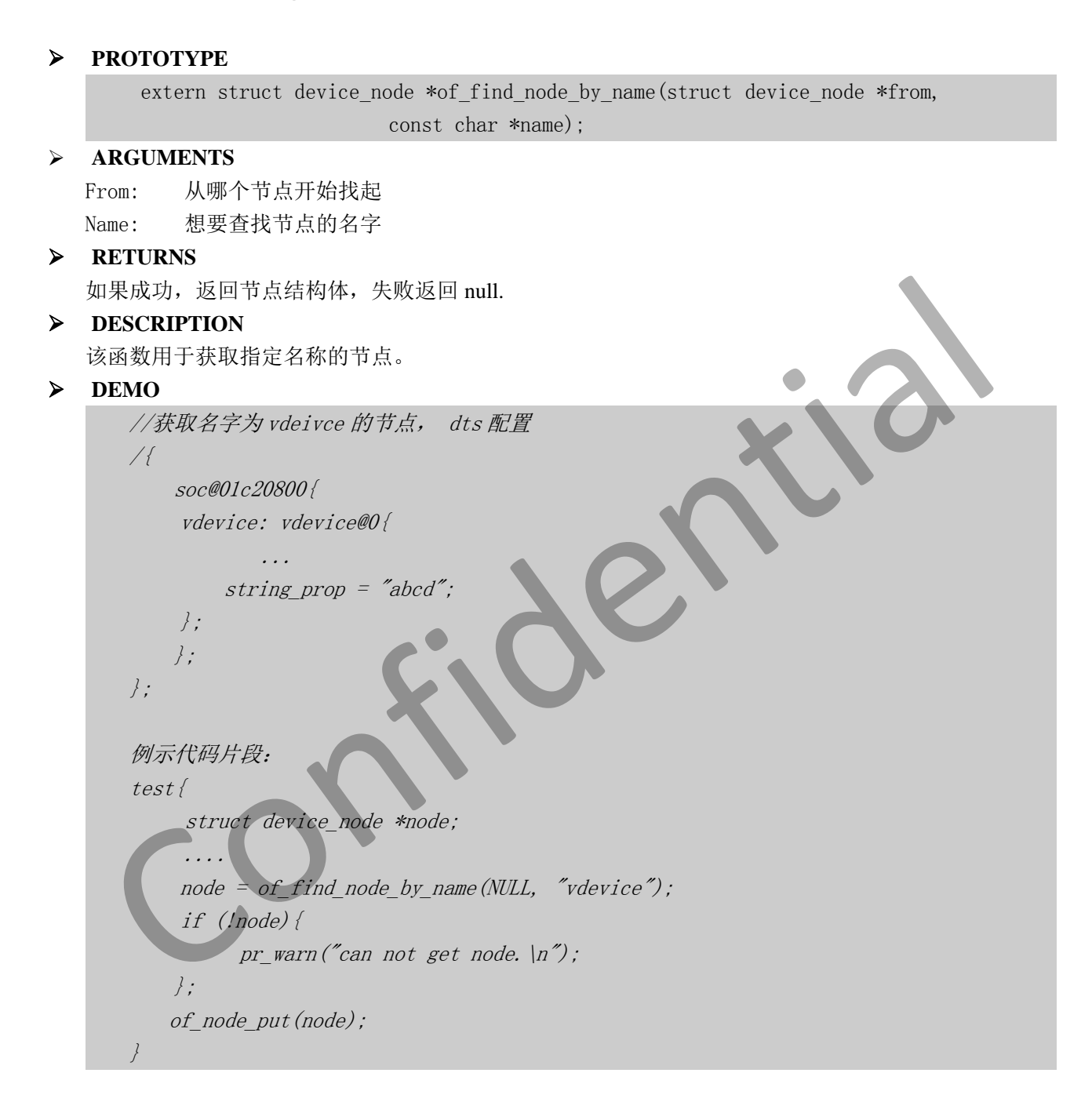

#### **4.1.7. of\_find\_node\_by\_type of\_find\_node\_by\_type**

**PROTOTYPE**

extern struct device\_node \*of\_find\_node\_by\_type(struct device\_node \*from, const char \*type);

#### **ARGUMENTS**

From: 从哪个节点开始找起

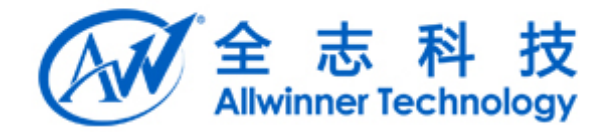

```
type: 想要查找节点中 device_type 包含的字符串
 RETURNS
  如果成功, 返回节点结构体, 失败返回 null.
 DESCRIPTION
  该函数用于获取指定 device_type 的节点。
 DEMO
     //获取名字为 vdeivce 的节点, dts 配置
     /{
        soc@01c20800{
         vdevice: vdevice@0{
               ...device type = "vdevice";
            string_prop = "abcd";
         };
        };
     };
     例示代码片段:
      test {
         struct device_node *node;
          ....
         node = of\_find\_node\_by\_type(NULL, "vdevice");if (!node){
             pr_{\perp}warn("can not get node. \ln");
        };
        of_node_put(node);
      }
   Confidential
```
#### **4.1.8. of\_find\_node\_by\_path**

```
 PROTOTYPE
```
extern struct device node \*of find node by path(const char \*path);

```
 ARGUMENTS
```
path 通过指定路径查找节点;

#### **RETURNS**

如果成功, 返回节点结构体, 失败返回 null.

#### **DESCRIPTION**

该函数用于获取指定路径的节点。

#### **DEMO**

//获取名字为 vdeivce 的节点, dts 配置 /{ soc@01c20800{

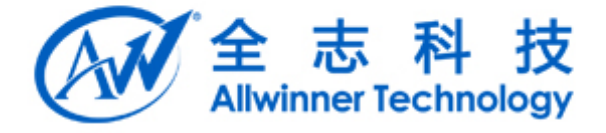

```
vdevice: vdevice@0{
                      ...device type = "vdevice";
                 string prop = "abcd";
          };
          };
   };
    例示代码片段:
    test{
           struct device node *node;
            ....
          node = of find node by path(\degree/soc@01c2000/vdevice@0");
          if (!node){
                   pr_warn("can_not get node. \langle n'' \rangle;
          };
         of_node_put(node);
    }
struct derice_node *node;<br>
....<br>
mode = of_find_node_by_path('/soc@01c2000/vderice@0');<br>
if (lnode)<br>
pr_warn('can not get node. \n'');<br>
<br>
}<br>
confidentially to the index<br>
ROTOTYPE<br>
int of get_named_gpio_flags<br>
ROTOTYPE
```
#### **4.1.9. of\_get\_named\_gpio\_flags of\_get\_named\_gpio\_flags**

#### **PROTOTYPE**

int of get named gpio flags(struct device node \*np, const char \*propname, int index, enum of gpio flags \*flags)

#### **ARGUMENTS**

np 包含所需要查找 GPIO 的节点 propname 包含 GPIO 信息的属性

Index 属性 propname 中属性值的索引

Flags 用来存放 gpio 的 flags.

#### **RETURNS**

如果成功, 返回 gpio 编号, flags 存放 gpio 配置信息, 失败返回 null.

#### **DESCRIPTION**

该函数用于获取指定名称的 gpio 信息。

#### **DEMO**

//获取名字为 vdeivce 的节点, dts 配置 //获取名字为 vdeivce 的节点, dts 配置 /{ soc@01c20800{ vdevice: vdevice@0{ ...device type =  $"vdevice"$ ;

```
string_prop = "abcd";
```
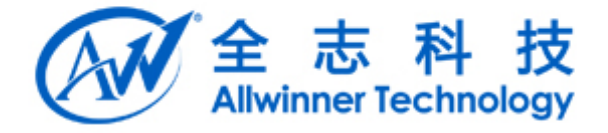

```
};
      };
  };
  例示代码片段:
  test{
       struct device_node *node;
       ....
      node = of\_find\_node_by\_path("/soc@01c2000/vdevice@0");
      if (!node){
           pr_{\perp}warn("can not get node. \ln");
      };
     of_node_put(node);
  }
  /{
          soc@01c20800{
              vdevice: vdevice@0{
                     ...
                   test-gpios=<&pio PA 1 1
              };
          };
   };
  static int gpio_test(struct platform_device *pdev)
  {
       \triangleright struct gpio_config config;
         ....node=of_find_node_by_type(NULL, "vdevice");
         if(!node){
               printk(' can not find node\vert n'' \rangle;
        }
      ret = of_get_named_gpio_flags(node, "test-gpios", 0, (enum of_gpio_flags *)&config);
      if (!gpio is valid(ret)) {
             return -EINVAL;
       }
  };
Confidential
```
## **4.2. Sys\_config Sys\_config**接口**&&dts** 接口映射

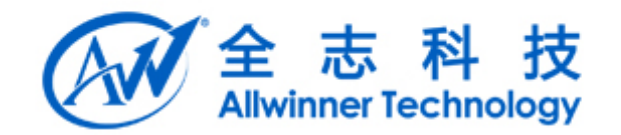

#### **4.2.1.** 获取子键内容

Script API: 作用: 通过主键名和子键名字, 获取子键内容(该接口可以自己识别子键的类型) 原型: script\_item\_value\_type\_e script\_get\_item(char \*main\_key, char \*sub\_key, script\_item\_u \*item); Dts API: 说明: dts 标准接口支持通过节点和属性名,获取属性值(用户需要知道属性值得类型): 作用: 获取属性值, 使用于属性值为整型数据: 原型: int of\_property\_read\_u32(const struct device\_node \*np, const char \*propname, u32 \*out\_value) 作用: 获取属性值, 使用于属性值为字符串: 原型: int of\_property\_read\_string(struct device\_node \*np, const char \*propname, const char \*\*out\_string) 作用:获取 GPIO 信息. 原型: 作用: 获取属性值, 使用于属性值为整型数据:<br>
原型:<br>
int of\_property\_read\_u32(const struct device\_node \*np, const char \*propname, u32 \*out\_yalue)<br>
作用: 获取居性值, 使用于属性值为字符串;<br>
原型:<br>
int of\_property\_read\_string(struct device\_node \*np, const char \*pr

int of\_get\_named\_gpio\_flags(struct device\_node \*np, const char \*list\_name, int index, enum of\_gpio\_flags \*flags)

#### **4.2.2.** 获取主键下 **GPIO** 列表

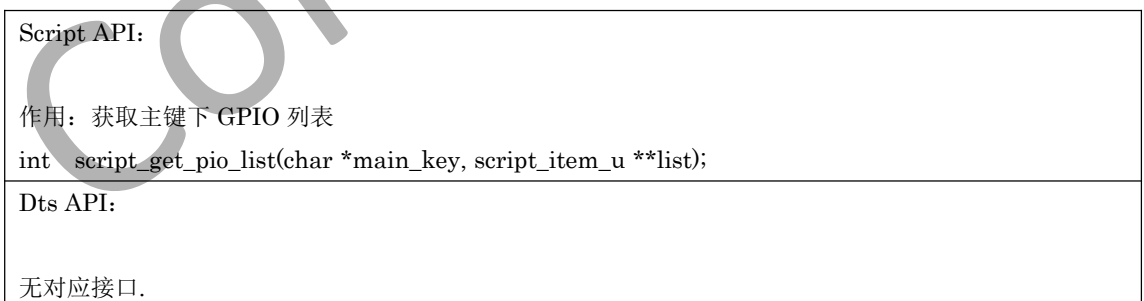

#### **4.2.3.** 获取主键数量

Script API: 作用:获取主键数量 unsigned int script\_get\_main\_key\_count(void); Dts API:

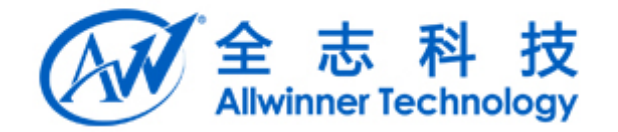

无对应接口.

### **4.2.4.** 获取主键名称

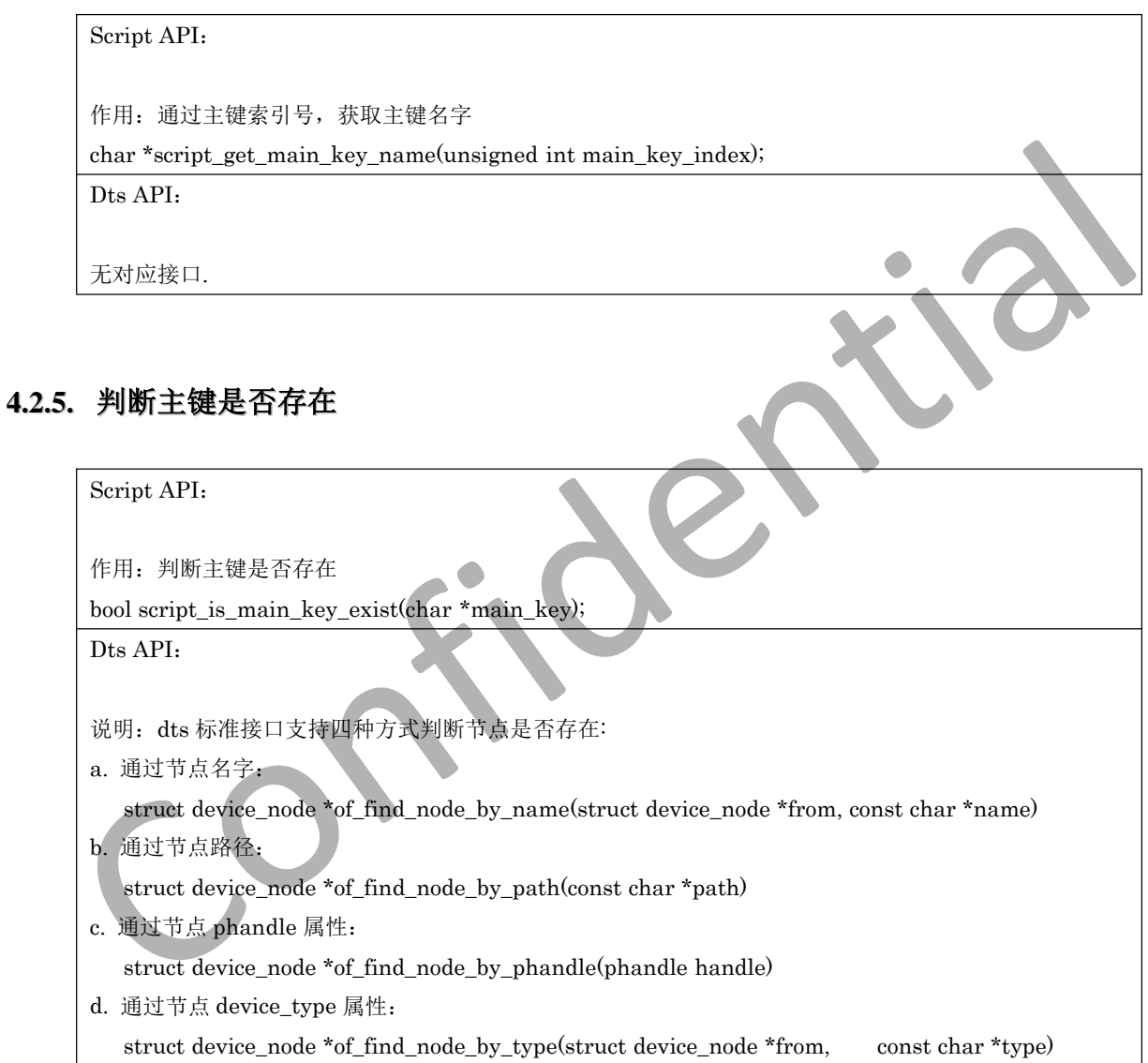

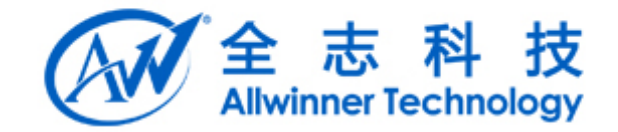

# **5.** 接口使用例子

## **5.1.** 配置比较

下表展示了设备 vdevice 在 sys\_config.fex 与 dts 中的配置, 两种配置形式不一样, 但实现的功能是等 价的。

```
/*
 device config in dts:
 /{
      soc@01c20000{
            vdevice@0{
                 compatible = "allwinner,sun50i-vdevice";
                 device_type= "vdevice";
                 vdevice_0=<&pio 1 1 1 1 1 0>;
                 vdevice_1=<&pio 1 2 1 1 1 0>;
                 vdevice-prop-1=<0x1234>;
                 vdevice-prop-3="device-string";
                 status = "okay";
           };
      };
 };
 device config in sys_config.fex
 [vdevice]
 compatible \leq = "allwinner,sun50i-vdevice";
 vdevice\_used = 1
 v \cdot \text{we} = \text{port:} P \cdot \text{B} \cdot \text{1} > \text{1} > \text{2} > \text{def}ault>
 vdevice 1 = port:PB02<1><1><2><default>
 vdevice-prop-1 = 0x1234vdevice-prop-3 = "device-string"
 */
 说明:GPIO_IN/GPIO_OUT/EINT 采用下边的配置方式,PIN 采用另外配置,参考 pinctrl
 使用说明文档。
         vdevice 0 = \text{&p} PB 1 1 1 1 0>;
           | | | | | | | |-------------------电平
           | | | | | | |----------------------上下拉
                            | | | | | |-------------------------驱动力
                               | | | | |----------------------------复用类型,0-GPIOIN 1-GPIOOUT..
                            | |----------------------------------pin bank 内偏移.
                            | | |---------------------------------哪个 bank,PA=0, PB=1...以此类推
                       | |--------------------------------------指向哪个 pio,属于 cpus 要用&r_pio
                              |-----------------------------------------------------属性名字,相当 sys_config 子键名
soc@01c20000{<br>
vdevice@0{<br>
compatible = "allwinner,sun50i-vdevice";<br>
device_type= "vdevice";<br>
device_d=<br/>&pio 11110>;<br>
vdevice_n=(=\&pio 121110>;<br>
vdevice_prop-1=<0x1234>;<br>
vdevice-prop-3="device-string";<br>
status = "ok
```
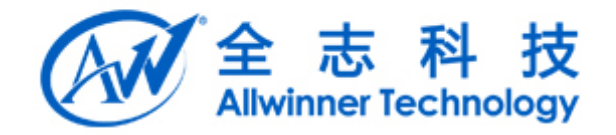

## **5.2.** 获取整形属性值

```
通过 script 接口:
  #include <linux/sys_config.h>
  int get_subkey_value_int(void)
  {
        script_item_u script_val;
        script_item_value_type_e type;
        type = script_get_item("vdevice", "vdevice-prop-1", &script_val);
        if (SCIRPT ITEM_VALUE_TYPE_INT != type) {
               return -EINVAL;
        }
        return 0;
  }
  通过 dts 接口:
  #include <linux/of.h>
  int get_subkey_value_int(void)
  {
        int ret;
        u32 value;
        struct device_node *node;
        node = of_find_node_by_type(NULL,"vdevice");
        if(!node){
               return -EINVAL;
        }
         ret = of_property_read_u32(node, "vdevice-prop-1", &value);
        if(ret){
               return -EINVAL;
        }
        printk("prop-value=%x\n", value);
        return 0;
  }
\begin{minipage}[t]{0.9\textwidth} \begin{tabular}{r@{}} \textit{type} = script\_get.time("vdevice", "vdeviceprop-1", &\text{Sscript-val});\end{tabular} \end{minipage} \begin{minipage}[t]{0.9\textwidth} \begin{tabular}[t]{l@{}} \textit{it SCIRPT\_ITEM\_VALUE\_TYPE\_INT} & \text{1= type of} \end{tabular} \end{minipage} \begin{minipage}[t]{0.9\textwidth} \begin{tabular}[t]{l@{}} \textit{it} & \text{if} & \text{if} & \text{if} & \text{if} & \text{if} & \text{if} \\ \textit{if} & \text{
```
## **5.3.** 获取字符型属性值

通过 script 接口: #include <linux/sys\_config.h>

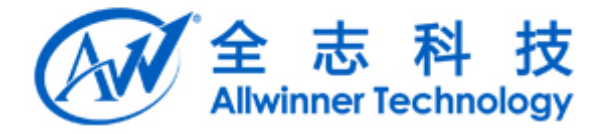

```
int get_subkey_value_string(void)
  {
        script_item_u script_val;
        script_item_value_type_e type;
        type = script_get_item("vdevice", "vdevice-prop-3", &script_val);
        if (SCIRPT_ITEM_VALUE_TYPE_STR!= type) {
               return -EINVAL;
        }
        return 0;
  }
  通过 dts 接口:
  #include <linux/of.h>
  int get_subkey_value_string(void)
  {
        int ret;
        const char *string;
        struct device node *node;
        node = of_find_node_by_type(NULL,"vdevice");
        if(!node){
               return -EINVAL;
        }
        ret = of property read string(node, "vdevice-prop-3", &string);
         if(ret){
          return -EINVAL;
        }
        printk("prop-vlalue=%s\n", string);
        return 0;
  }
\begin{minipage}[t]{0.9\textwidth} \begin{tabular}{|l|l|} \hline & \textit{if } \textit{old} \textit{its} \textit{if } \textit{C1}, \textit{if } \textit{in} \textit{not} \textit{of} \textit{hs} \\\hline \textit{if } \textit{get\_subkey\_value\_string}(void) \\ & \textit{if } \textit{net} \textit{if } \textit{not} \textit{if} \textit{not} \textit{not} \textit{not} \textit{not} \textit{not} \textit{not} \textit{not} \textit{not} \textit{not} \textit{not} \textit{not} \textit{
```
## **5.4.** 获取 **gpio** 属性值

通过 script 接口: #include <linux/sys\_config.h> int get\_gpio\_info(void) { script\_item\_u script\_val; script\_item\_value\_type\_e type;

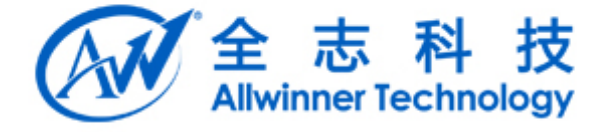

```
type = script_get_item("vdevice", "vdevice_0", &script_val);
         if (SCIRPT_ITEM_VALUE_TYPE_PIO!= type) {
               return -EINVAL;
        }
        return 0;
  }
  通过 dts 接口:
  #include <linux/sys_config.h>
  #include <linux/of.h>
  #include <linux/of_gpio.h>
  int get_gpio_info(void)
  {
         unsigned int gpio;
        struct gpio_config config;
        struct device_node *node;
         node = of find_node_by_name(NULL,"vdevice")
        if(!node){
               return -EINVAL;
        }
         gpio = of_get_named_gpio_flags(node, "vdevice_0", 0, (enum of_gpio_flags *)&config);
        if (!gpio_is_valid(gpio)) {
               return -EINVAL;
        }
         printk("pin=%d mul-sel=%d drive=%d pull=%d data=%d gpio=%d\n",
                      config.gpio,
                      config.mul_sel,
                      config.drv_level,
                      config.pull,
                      config.data,
                      gpio);
         return 0;
  }
\begin{minipage}{0.9\textwidth} \begin{tabular}{l} \texttt{\#include \texttt{<}} (\texttt{iniquo}.\texttt{inflow/gpio.h} ) \\ \texttt{\#include \texttt{<}} (\texttt{iniquo}.\texttt{inflow/gpio.h} ) \\ \texttt{\#include \texttt{<}} (\texttt{iniquo}.\texttt{inflow/gpio.h} ) \\ \texttt{\#struct device node * node} \\ \texttt{\#rule \texttt{::}} \\ \texttt{node = of find node by name(NULL, "velocityed"); \\ \texttt{if (lqpio is valid(8pio))} \\ \texttt{if (lqpio is valid(8pio))} \\ \texttt{if (lqpio is valid(8pio))} \\
```
## **5.5.** 获取节点

```
通过 scritp 接口:
#include <linux/sys_config.h>
int check_mainkey_exist(void)
{
    int ret;
    ret = script_is_main_key_exist("vdevice");
```
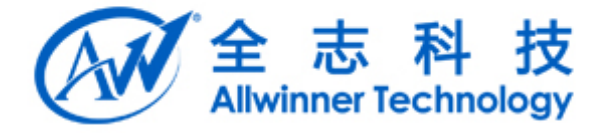

```
if(!ret){
              return -EINVAL;
       }
 }
 通过 dts 接口:
 int check_mainkey_exist(void)
 {
       struct device_node *node_1, *node_2;
       /* mode 1*/
       node_1 = of_find_node_by_name(NULL,"vdevice");
       if(!node 1){
              printk("can not find node in dts\n");
              return -EINVAL;
       }
       /*mode 2 */
       node_2 = of_find_node_by_type(NULL,"vdevice");
 If(!node 2){
              return -EINVAL;
       }
        return 0;
  }
r mode 1 = of find_node_by_name(NULL,"vdevice");<br>
if(!node_1){<br>
printk("can not find node in dts\n");<br>
return ·EINVAL;<br>
<br>
<br>
<br>
<br>
Prince 2 */<br>
node 2 = of_find_node_by_type(NULL,"vdevice");<br>
return 0;<br>
<br>
<br>
<br>
<br>
<br>
<br>
<br>
<br>
<br>
<br>
<br>
```
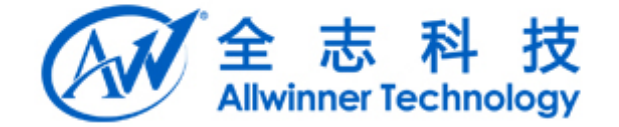

**6.** 总结

Confidential